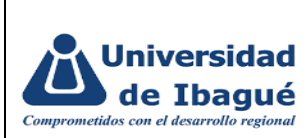

## **1. OBJETIVO**

Facilitar y asegurar la adquisición de insumos de papelería necesarios para llevar a cabo actividades dentro de la Universidad de Ibagué

# **2. ALCANCE**

 $\blacksquare$ 

Aplica desde que se realiza la solicitud hasta que se autoriza el pedido

## **3. INSTRUCCIONES /DESCRIPCIÓN DE ACTIVIDADES**

### **3.1 Elaborar la solicitud del suministro**

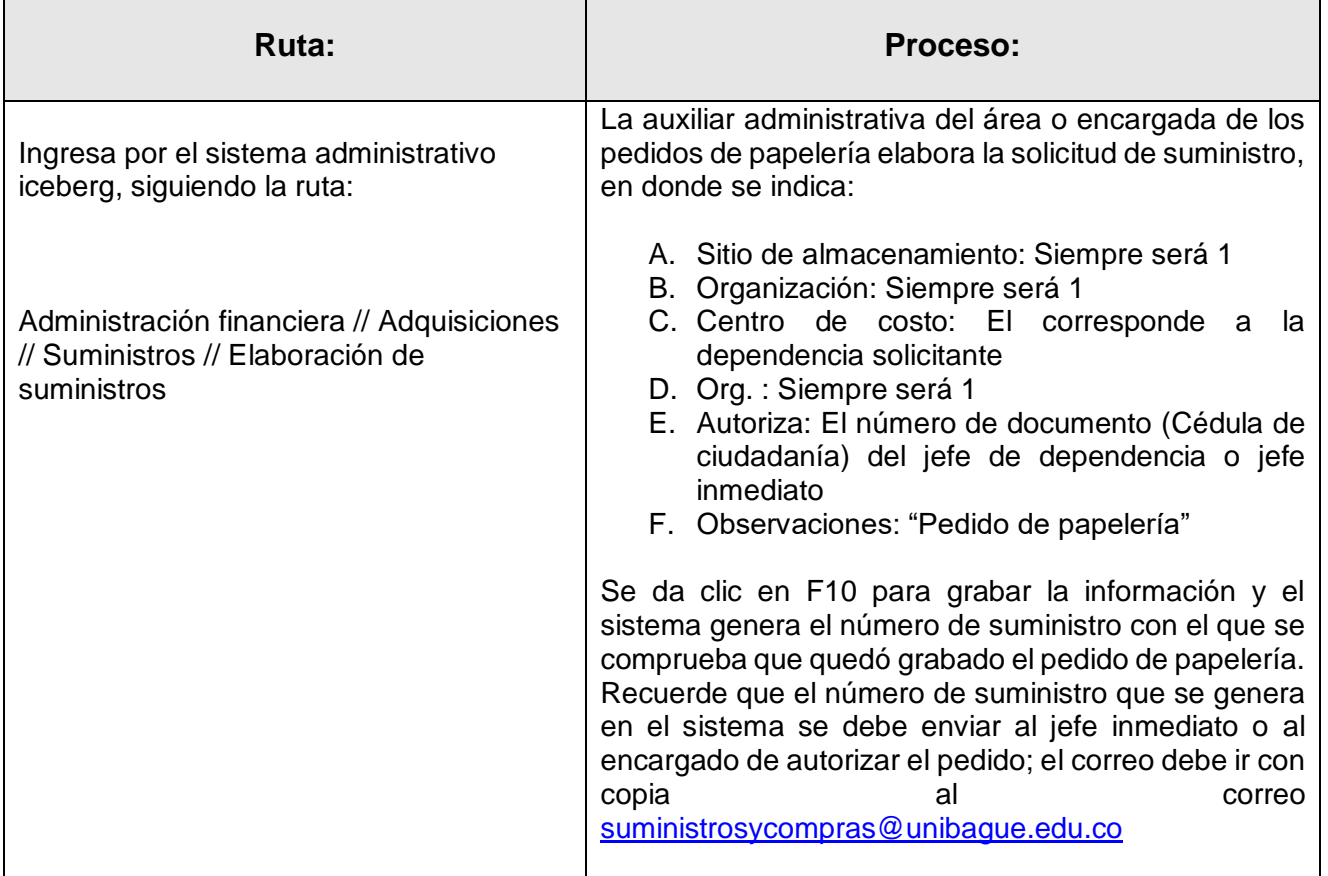

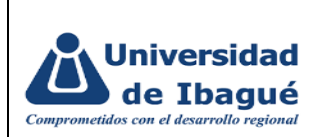

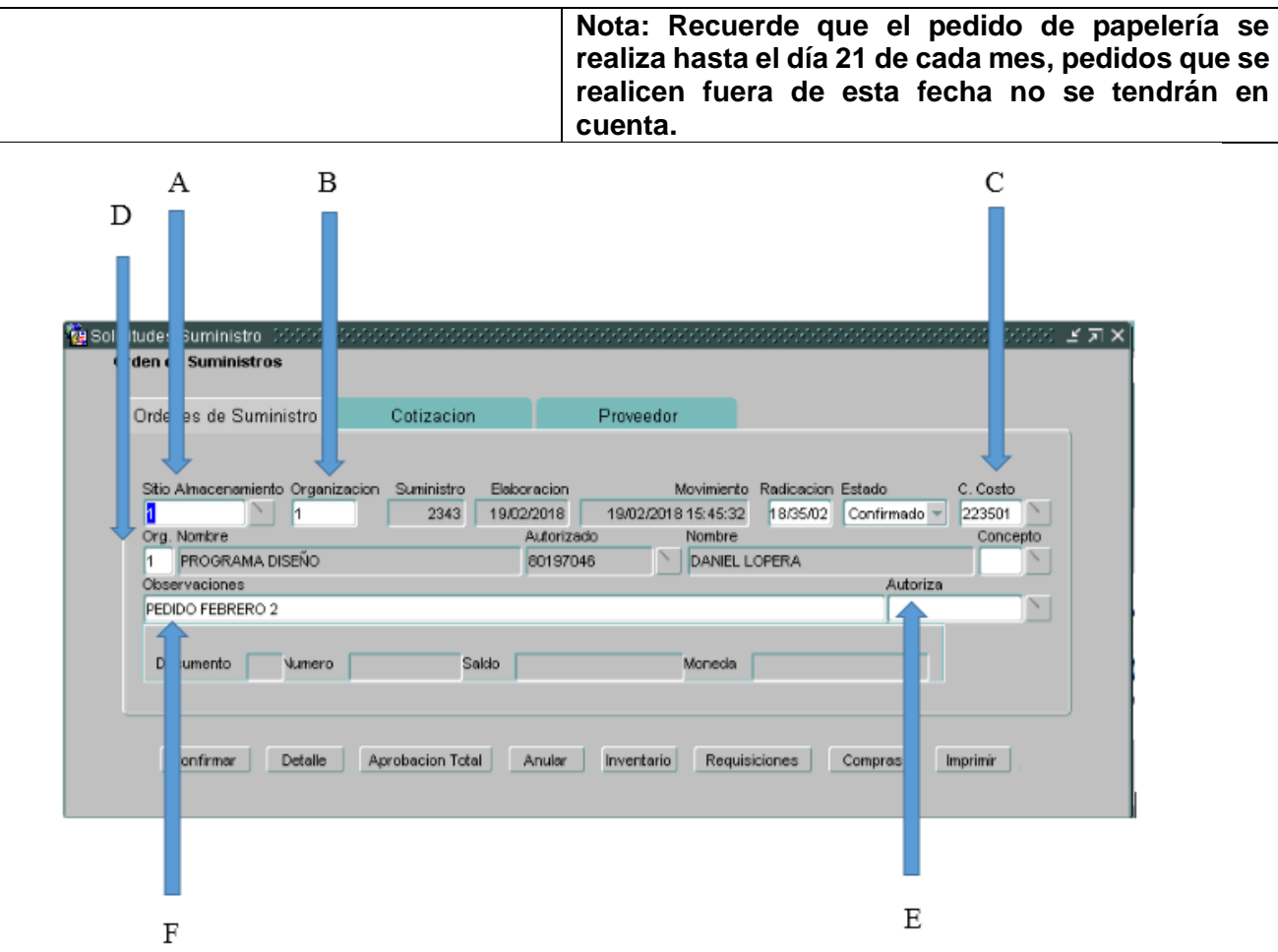

# **3.2 Detallar pedido**

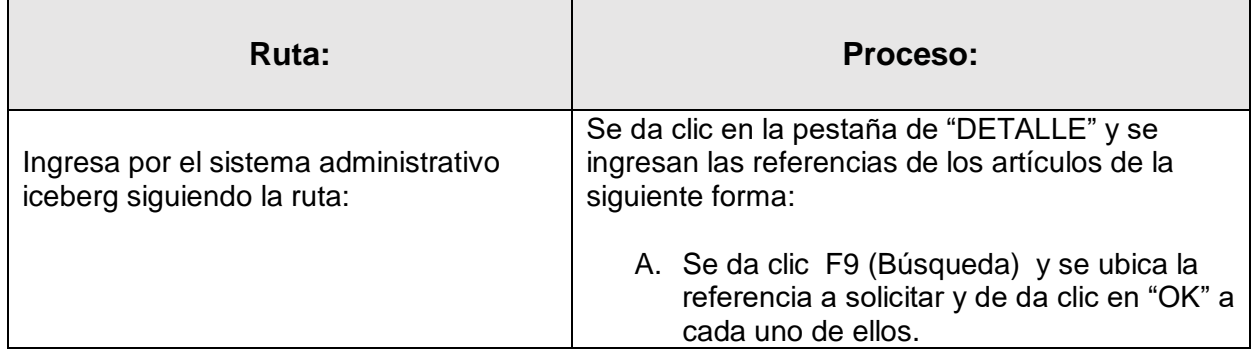

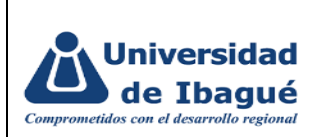

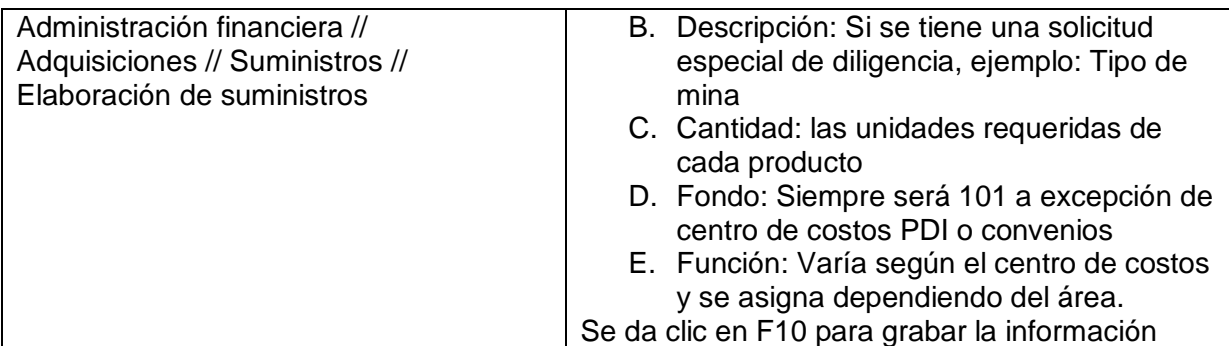

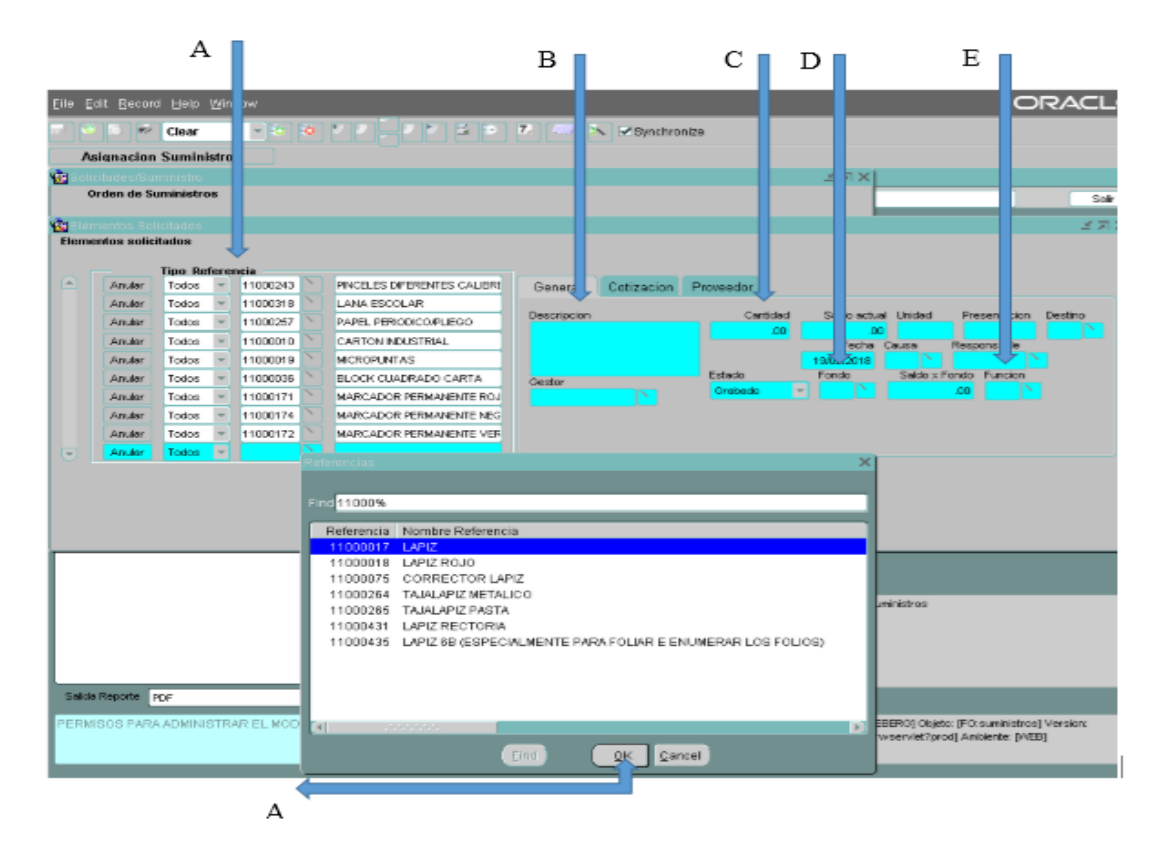

# **3.3 Cambio de Estado**

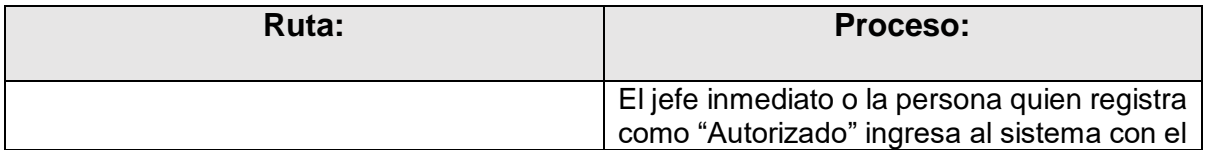

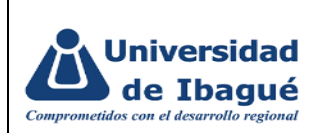

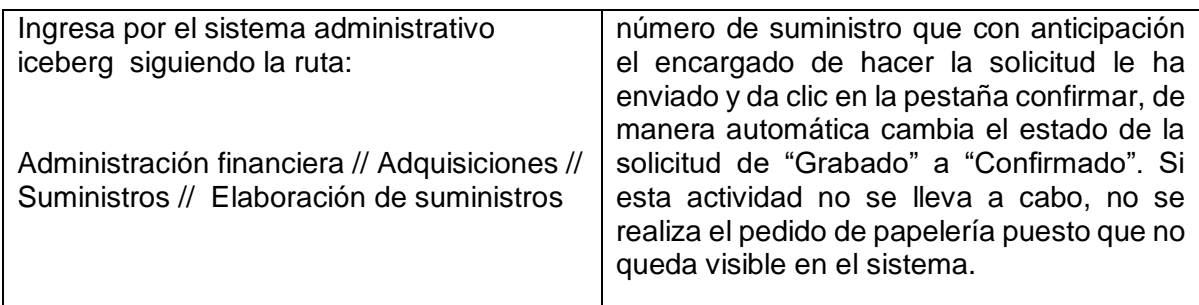

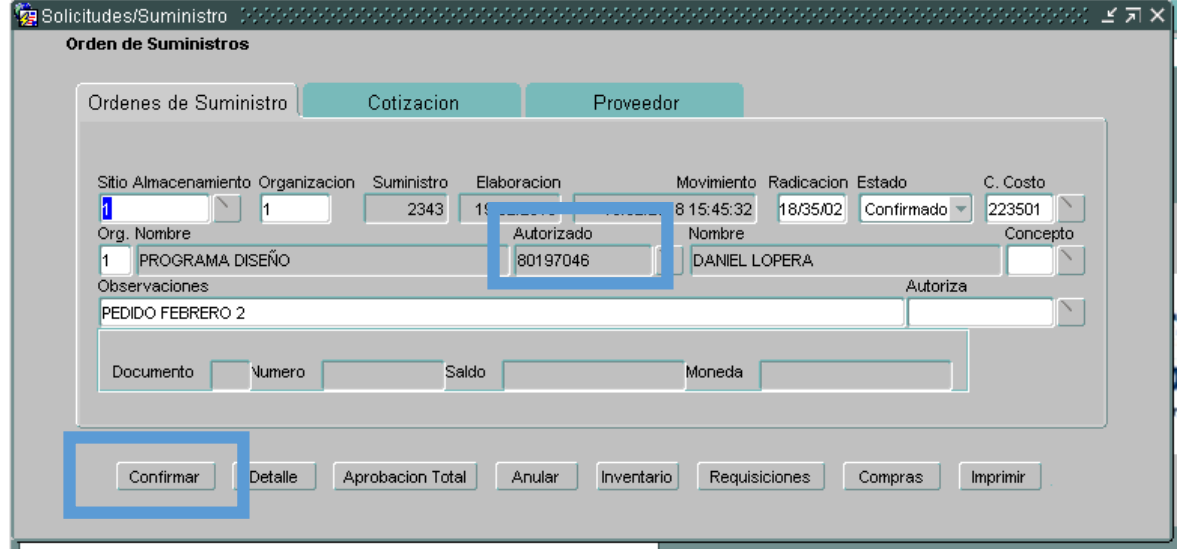

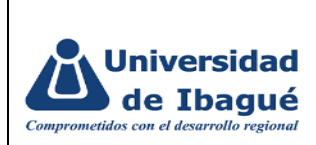

# **4. IDENTIFICACIÓN DE CAMBIOS**

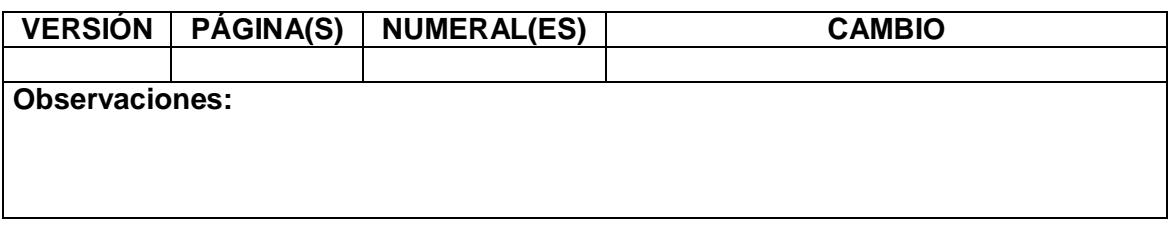

# **5. APROBACIÓN DE DOCUMENTOS**

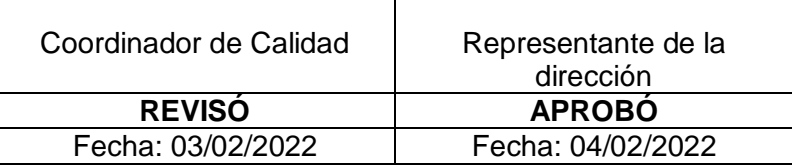